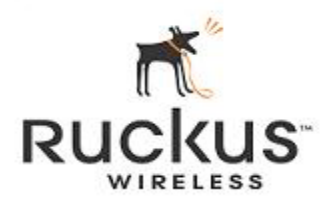

# **Vendor Contacts and Ordering Instructions**

All PEPPM orders should be faxed to PEPPM at **800-636-3779** or placed online through Epylon eCommerce. In the body of the purchase order, please include the following language: "As per PEPPM 2015"

**Product Line:** ZoneFlex indoor, outdoor and meshed Wi-Fi access points, Zone Director realtime traffic management platforms, ZoneSwitch 802.3af Power over Ethernet switches and FlexMaster wireless trending and analysis software. Additionally, we offer support contracts for software updates, technical assistance and product replacement services.

### **Introduction**

Ruckus Wireless has been in the WLAN business for over ten years. Originally known for transporting delay/jitter-sensitive video, Ruckus has grown to address the hospitality, WISP, WBA, Carrier and enterprise markets with particular expertise in state/local government and education (K12 and HE). Our unique contribution to customers has been the continued development of our patented Beam Flex® technology to support the high speed 802.11n and 802.11ac wireless standards. BeamFlex is very different from omni-directional antennae systems in that we "focus" thousands of unique RF patterns to increase our coverage and greatly improve our ability to "hear" clients (by suppressing interference). Perhaps the greatest benefits are the **lower number of access points needed** for coverage and density, and **our incredibly simple installation**.

## **Ruckus Wireless Sales Contacts:**

**Megan Freyschlag** Territory Account Manager, Mid-Atlantic Office: 720-558-3362 Mobile: 970-319-7317 [Megan.Freyschlag@commscope.com](mailto:Megan.Freyschlag@commscope.com)

# **Placing an Order via Fax:**

- 1. Locate product and prices on PEPPM.org or through a sales representative.
- 2. Our posted PEPPM prices are for a quantity of 1. Please contact your local Ruckus Wireless field or inside sales representative if you are ordering for more than a single location, in order to determine if additional discounts may apply, or email [Megan.Freyschlag@commscope.com](mailto:Megan.Freyschlag@commscope.comarris.com)
- 3. Select one of the authorized resellers listed below and address the orders to: Selected Reseller Name Reseller Address
- 4. All quotes and orders should state "As per PEPPM."
- 5. Fax the completed order to **800-636-3779**.
	- a. Your order will be reviewed and edited by PEPPM Staff.
	- b. You will be contacted to make any necessary corrections.
	- c. Your order will be issued to the vendor within 24 hours during the business week after all (if any) corrections are made.
	- d. Your order will be archived for audit support.
- 6. Standard shipping is included on all orders over \$500.00.

# **Placing an order Online:**

Before placing an online order, make sure that your Ship-to Address has been entered by the individual in your organization that manages your Epylon information. Click on My Profile\_My Ship-to Addresses to view the addresses available on your account. If it is not listed, you must add it before creating the PO form. Ship-to Addresses are added under Accounts\_Ship-to Addresses.

- 1. Login to Epylon at [www.epylon.com.](http://www.epylon.com/)
- 2. Click on the Contracts tab.
	- a. Choose between a "line item" or "contracts" search.
	- b. Select **Ruckus Wireless** from the Vendor (Awardee) list.
	- c. Click "Search."
- 3. Add selected line items to a List.
- 4. Assign a reseller to the item by using the checking the box next to the item and clicking the "Assign Distributor" button.
- 5. To request a volume price break, add items to a Spot Price Check form along with your desired quantity and a Response Due Date. The vendor will be notified of your request via email. Once they respond, you'll be notified and can view the response on Epylon. (After viewing a winning response, continue with the instructions that follow.)
- 6. Add selected items to a Purchase Order form.
- 7. Click "Submit" after entering a valid PO number and shipping address.
	- a. The PEPPM contract will automatically be referenced in your PO.
	- b. You will retain a copy of the sent purchase order in your Epylon account. A Printable Version is also available.
	- c. The order will immediately be viewable by the vendor.
	- d. Your order will be archived for audit support.
- 8. Standard shipping is included on all orders over \$500.00.

For any assistance using Epylon, contact [service@epylon.com](mailto:service@epylon.com) or call 888-211-7438.

#### **Reseller Listing**

Orders may not be faxed directly to these resellers. All orders must be placed through the PEPPM fax number (800-636-3779) or Epylon eCommerce to assure PEPPM bid protection.

Select one of the authorized resellers/dealers listed below and address the orders to:

Selected Reseller Name Reseller Address

In the body of the purchase order, please include the following language: "As per PEPPM"

#### **Below is the current list of Authorized Ruckus PEPPM Contract Resellers:**

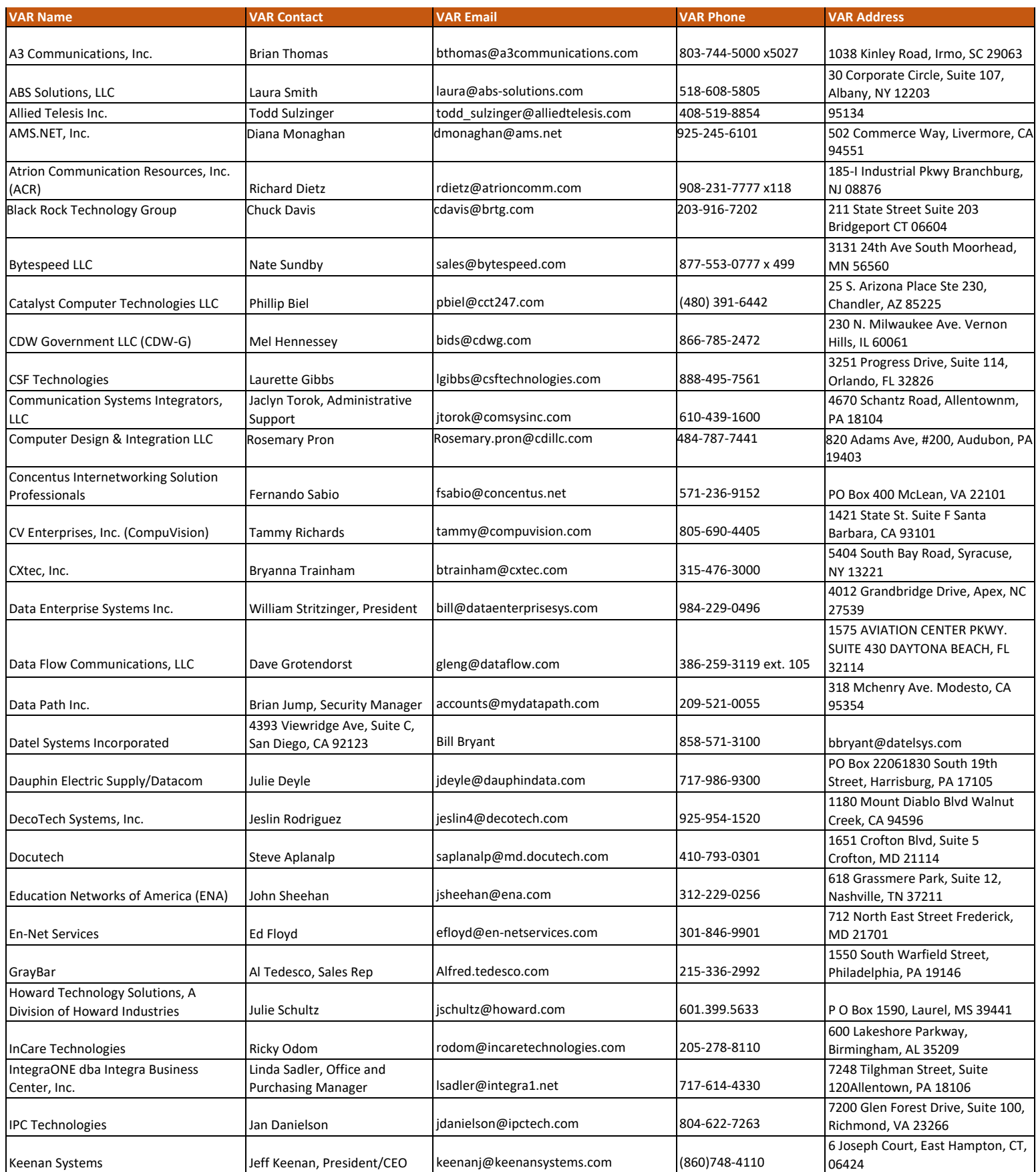

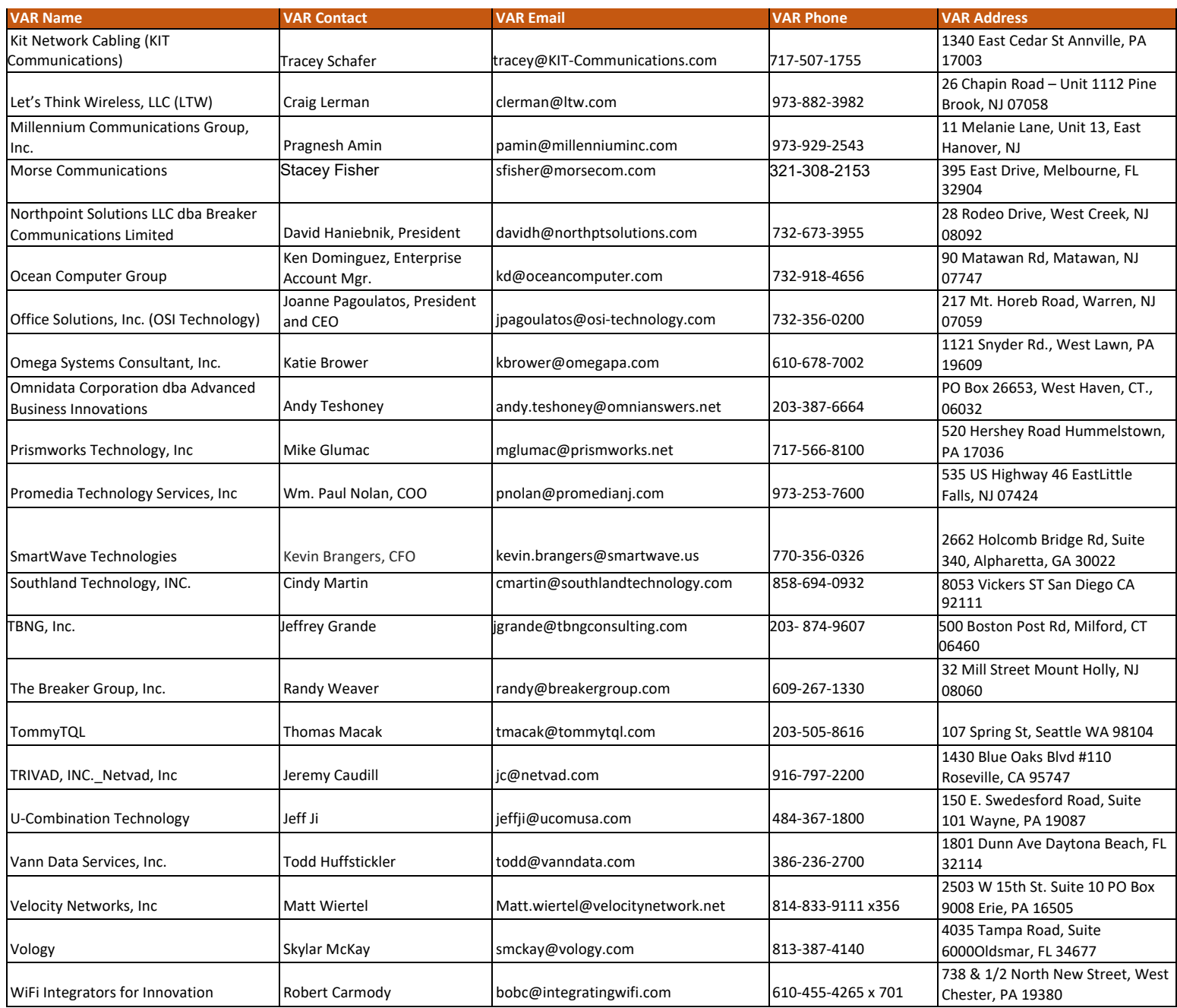